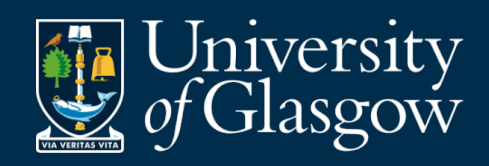

### Flexi-Futures

Jeremy Singer

- 1. Runtime tradeoffs
- 2. Support for flexi-futures
- 3. Applications

- 1. Runtime tradeoffs
- 2. Support for flexi-futures
- 3. Applications

#### Tradeoff #1

• accuracy versus speed

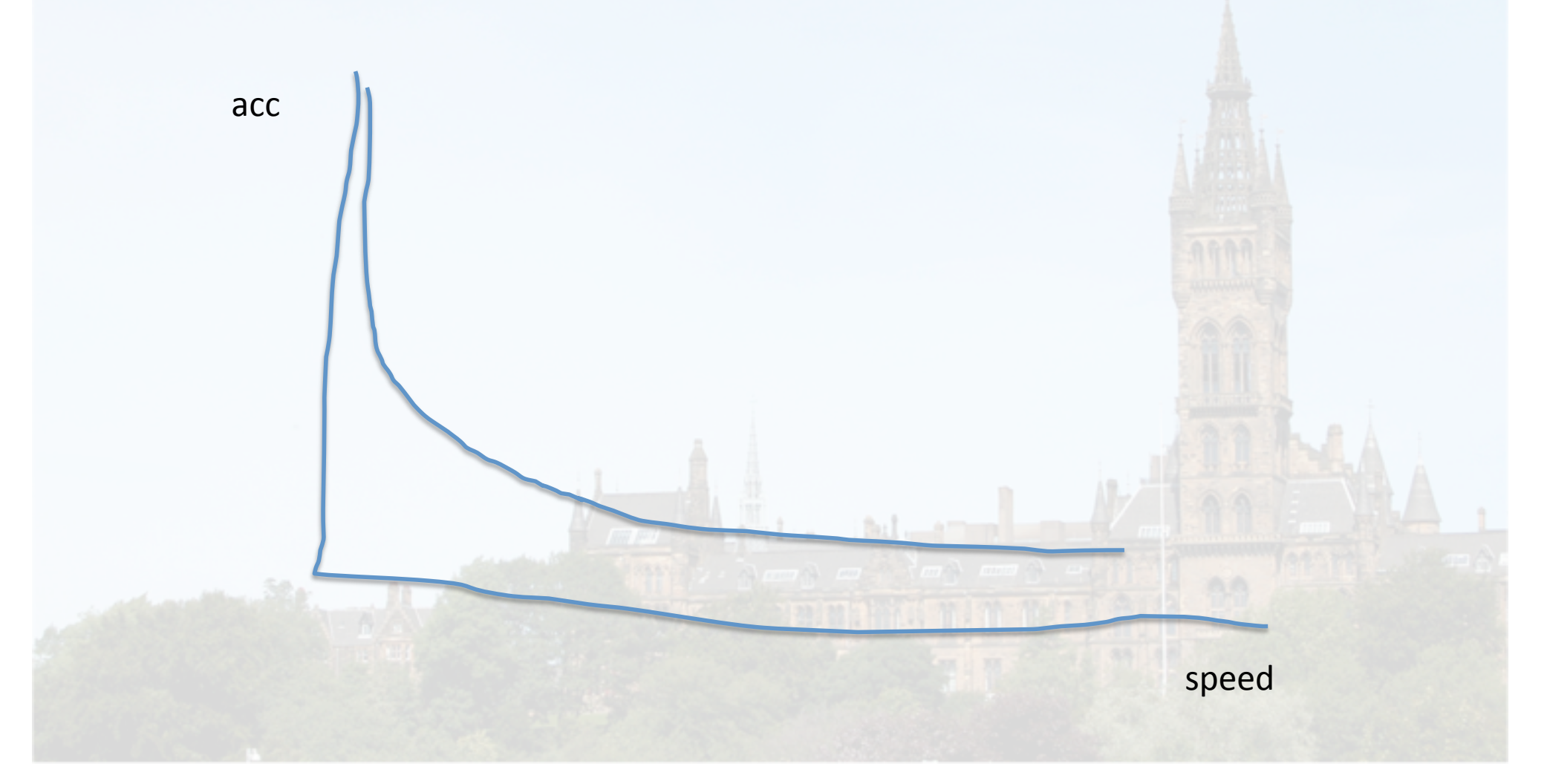

#### e.g. Newton-Raphson

```
 float x = 1;
    for (i=0; i<10; i++) {
     float f = (x * x) - 2;float f dash = 2*x;
      float square;
     x = x - (f/f_{\text{dash}});
     square = x * x; printf("%d %f %f\n", i, x, 
square);
```
 **}**

#### Output:

- **0 1.500000 2.250000**
- **1 1.416667 2.006944**
- **2 1.414216 2.000006**
- **3 1.414214 2.000000**
- **4 1.414214 2.000000**
- **5 1.414214 2.000000**

### Tradeoff #2

• parallelism versus speed

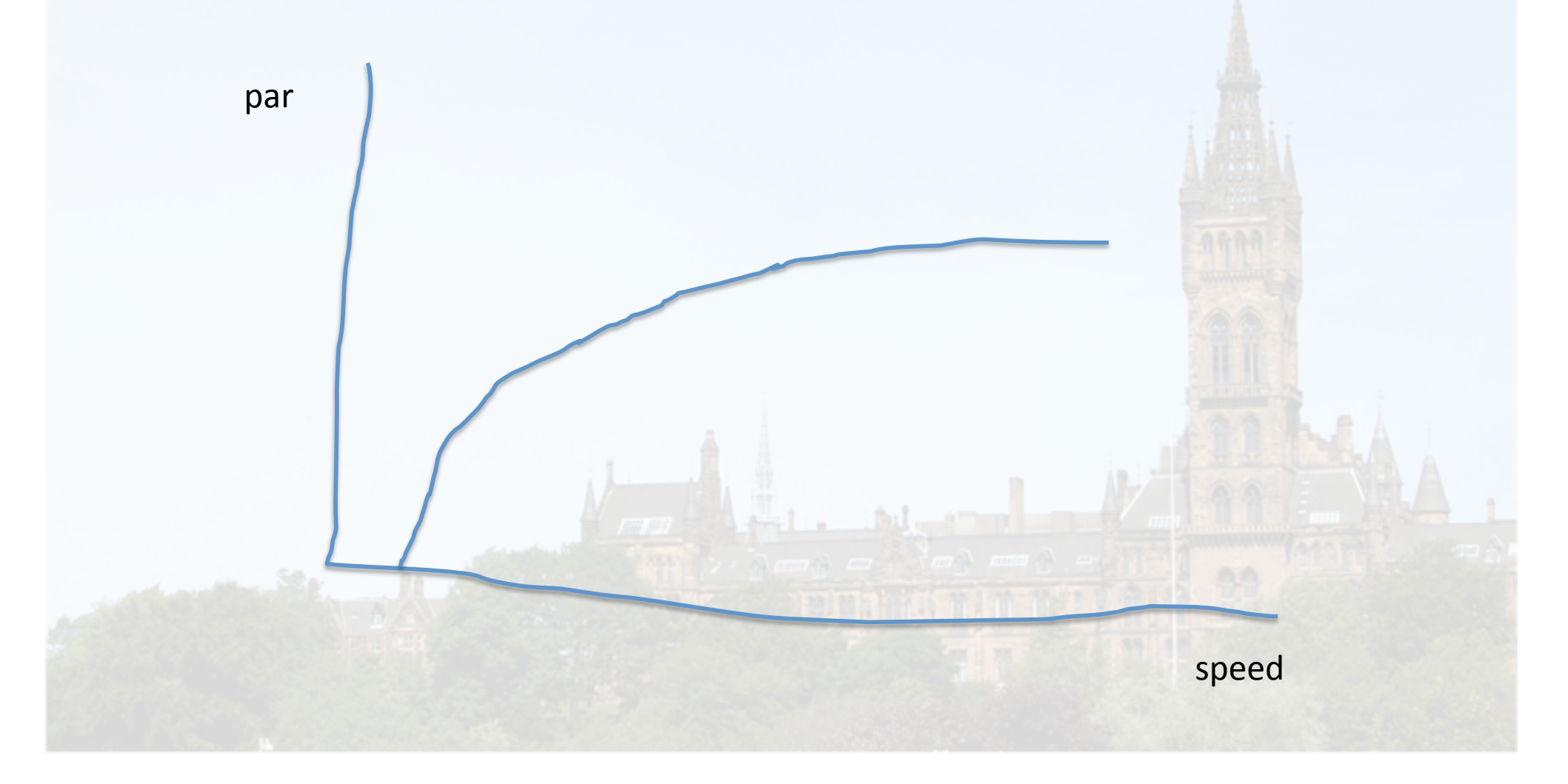

#### nBody simulation

```
for(int i=0; i < bodies.length; ++i) 
             { Body iBody = bodies[i]; for
  (int j=i+1; j < bodies.length; ++j) 
  { double dx = iBody.x - bodies
                   [j].x; double dy = iBody.y - bodies
  [j].y; double dz = iBody.z - bodies
                       [j].z; double dSquared = dx * dx + 
  dy * dy + dz * dz;= Math.sqrt(dSquared); double mag = 
  dt / (dSquared * distance); iBody.vx -= 
  dx * bodies[j].mass * mag; iBody.vy -= 
  dy * bodies[j].mass * mag;
  dz * bodies[j].mass * mag; bodies[j].vx<br>+= dx * iBody.mass * mag; bodies[j].vy
  += dx * iBody.mass * mag; bodies[j].vy
  += dy * iBody.mass * mag; bodies[j].vz
  += dz * iBody.mass * mag; } }
```
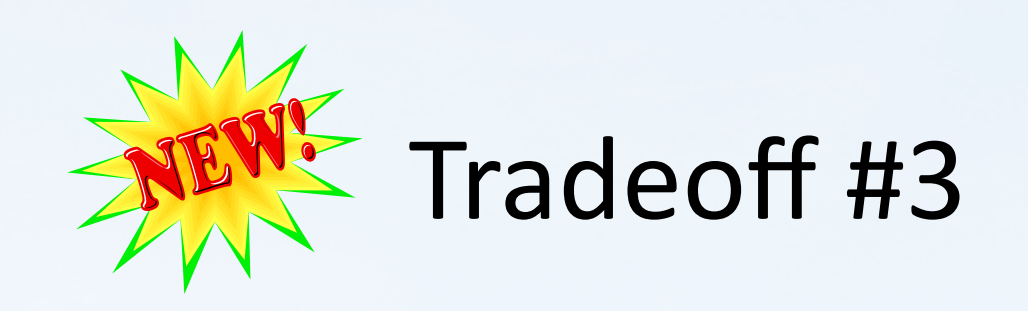

• parallelism versus accuracy

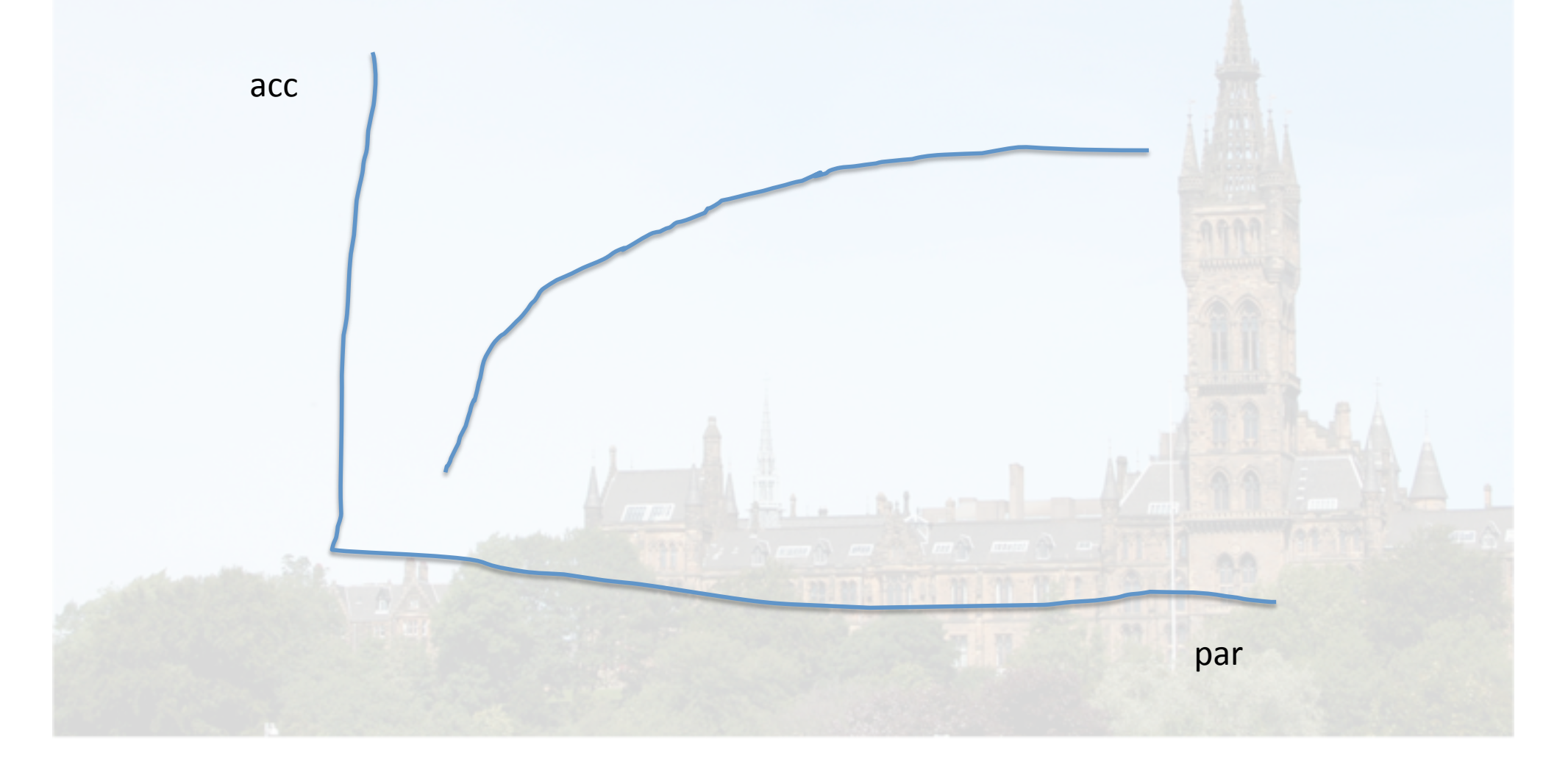

- 1. Runtime tradeoffs
- 2. Support for flexi-futures
- 3. Applications

### ProgLangs support

- Identify future calls
- Provide flexibility hints
- Specify checking functions

### Compiler support

- Generate flexi-future alternatives
	- based on aggressive, non-conservative optimizations

#### Runtime support

- Select dynamically between alternative flexifuture implementations
	- based+on+available+resources+
	- based on accuracy targets

- 1. Runtime tradeoffs
- 2. Support for flexi-futures
- 3. Applications

### Suggested Applications

- Graphics, e.g. raytracer rendering
- Mathematical calculations

#### Relation to TM

- atomic block like future, have a range of diff precision implementation – less precise implementation may touch fewer mem locations
- rollback if mem conflict, or if insufficient accuracy

### Related+Work+

- Other projects/people along similar lines
	- $-$  MIT Petabricks multiple implementations of multiple algorithms to solve a problem http://projects.csail.mit.edu/petabricks/
	- Lugano -ParaBoost Virtual-Machine-Level Multi-Variant Speculation -

http://sape.inf.usi.ch/paraboost

– …+

# To do

- write up ideas
- vapour-ware -> prototype system
- vapour-paper -> real evalation